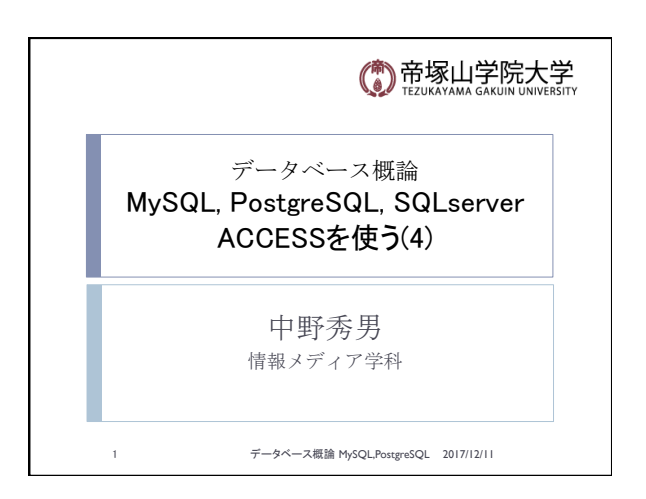

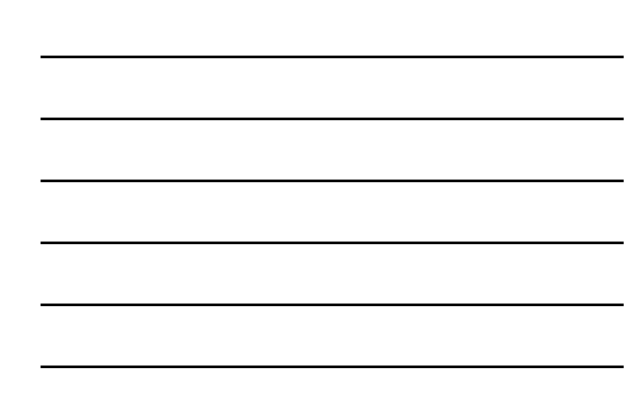

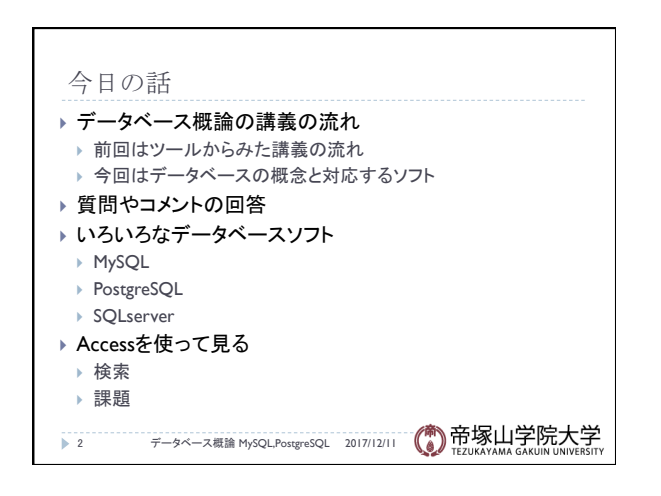

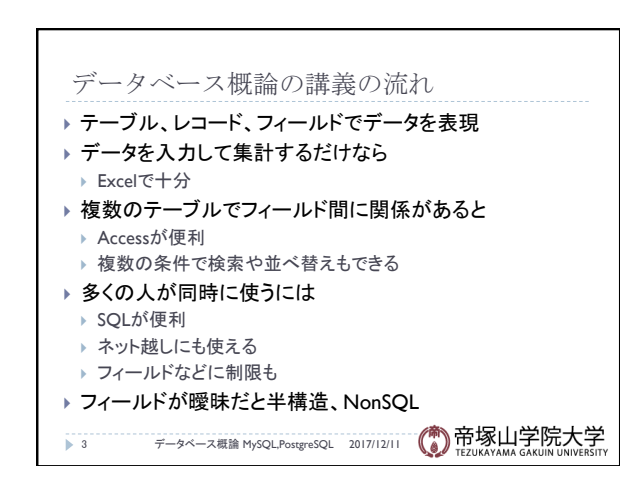

データベース概論 おおし しょうしょう しゅうしょう しゅうしゅう しゅうしゅん しゅうしゅん しゅうしょく

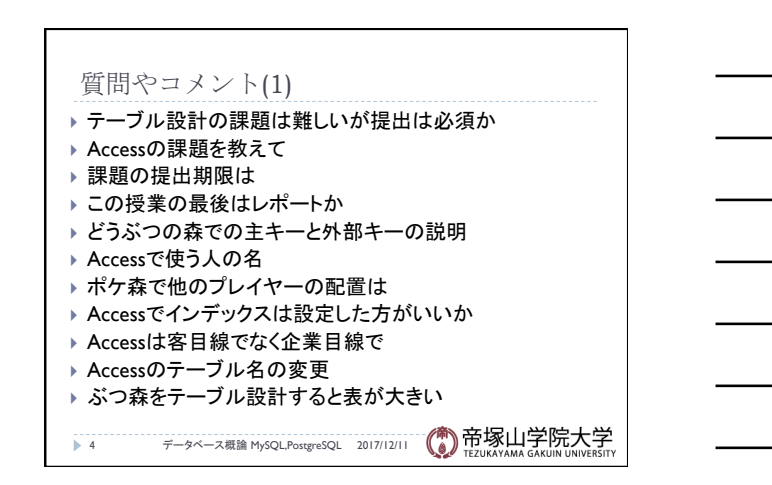

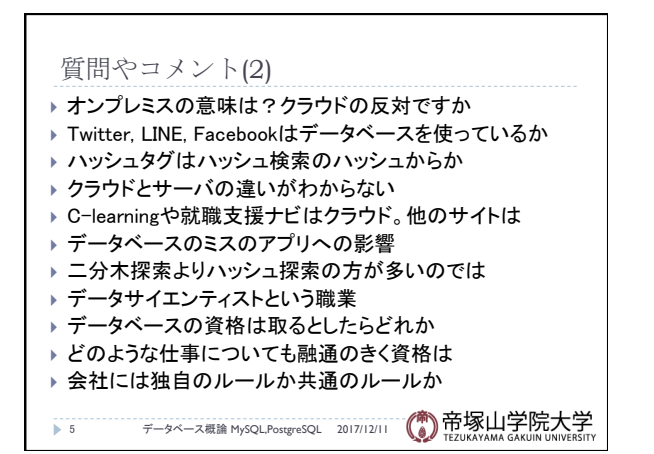

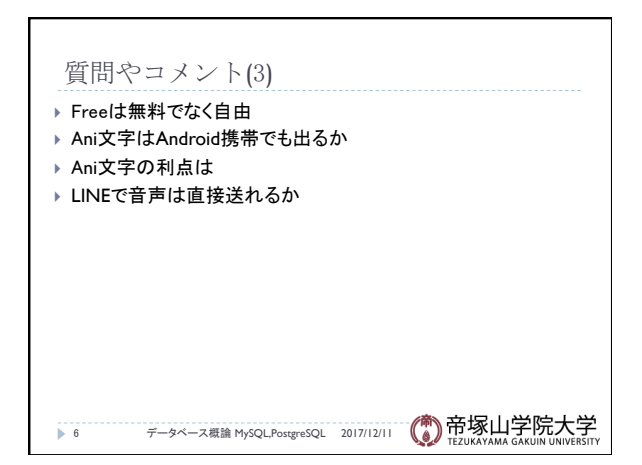

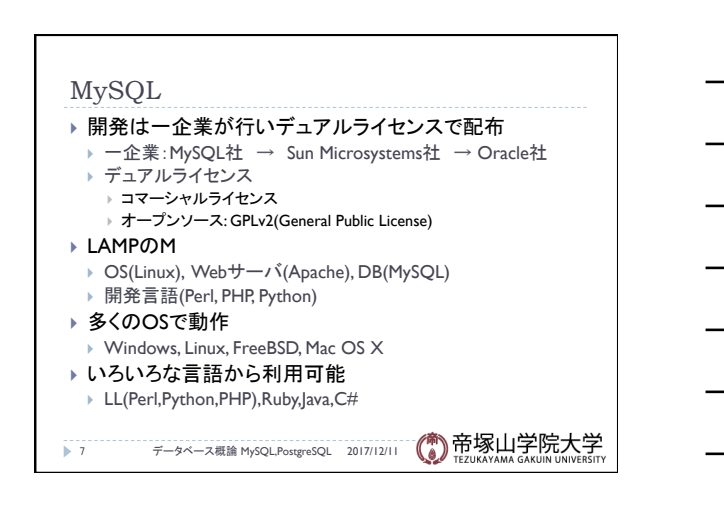

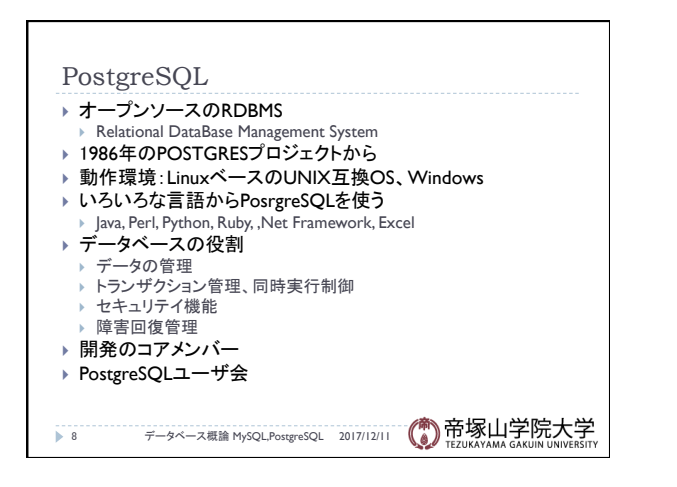

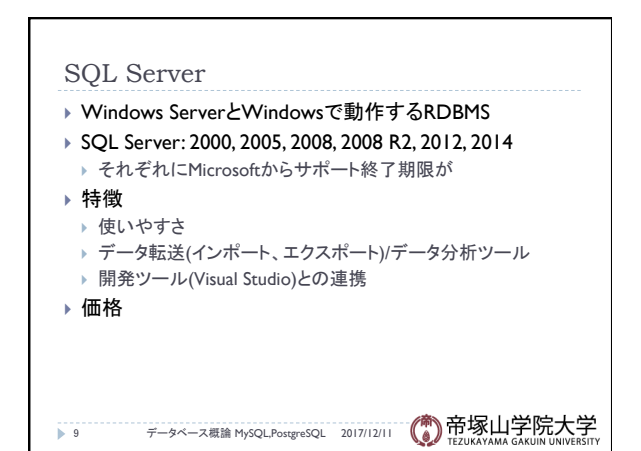

データベース概論 おおし おおし しゅうしょう しゅうしゅう こうしゅう こうしゅう ふくしょう ふくしょう ふくしょう

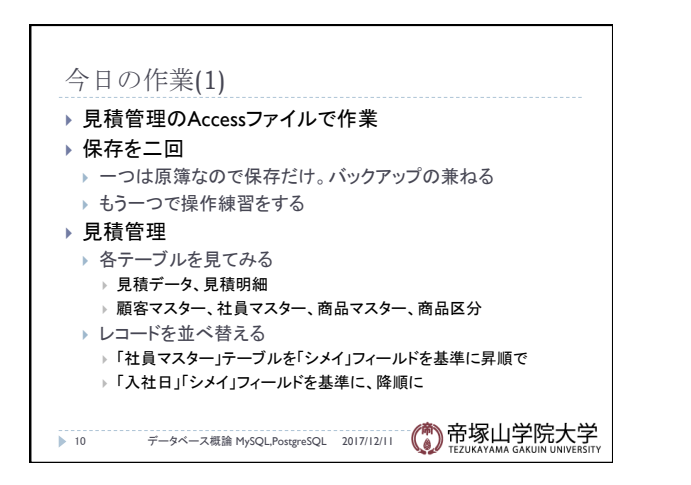

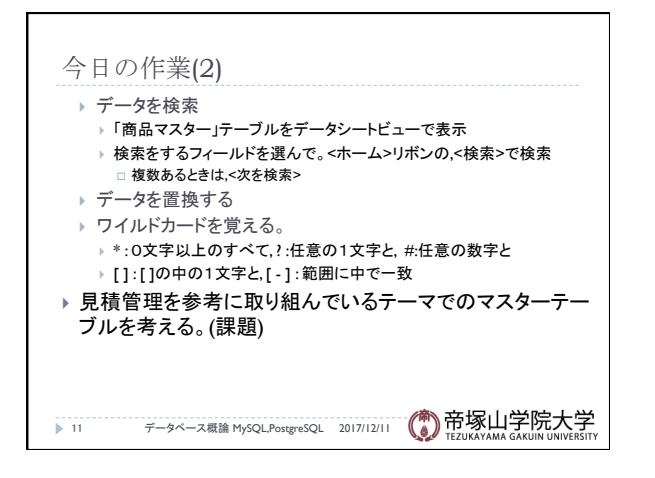

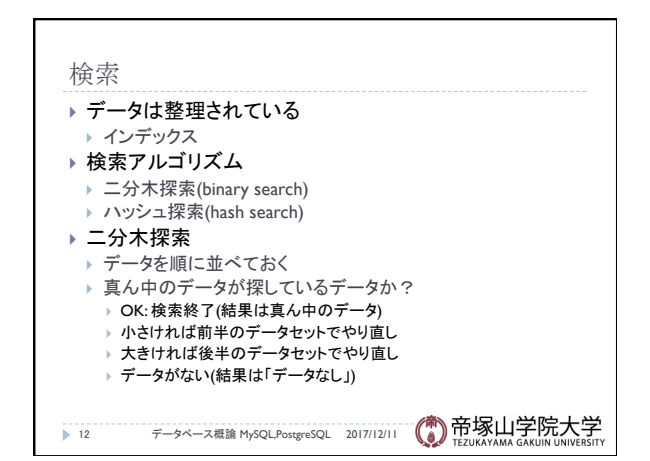

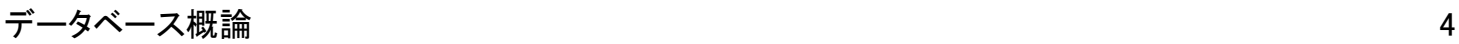

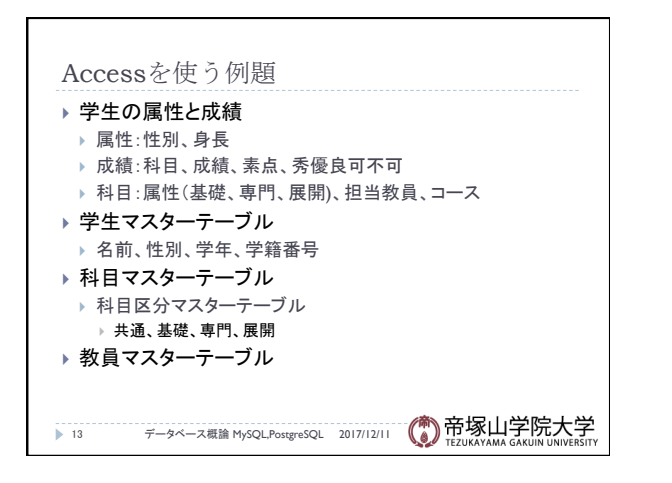

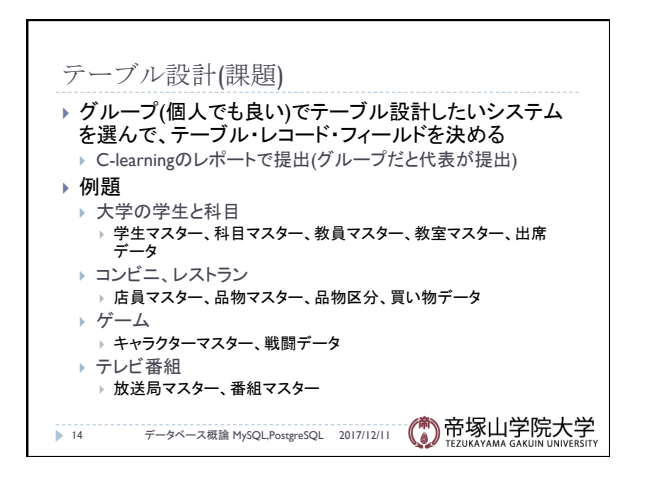